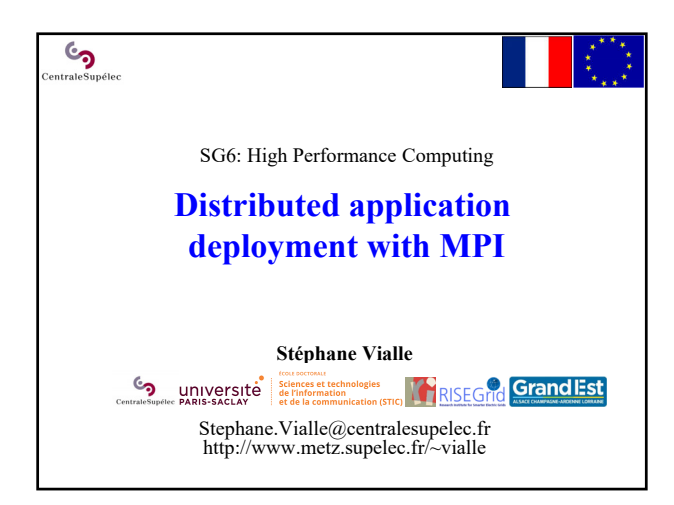

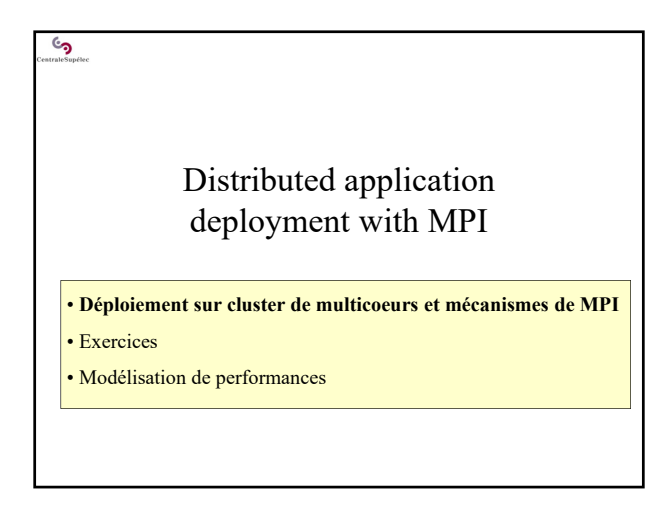

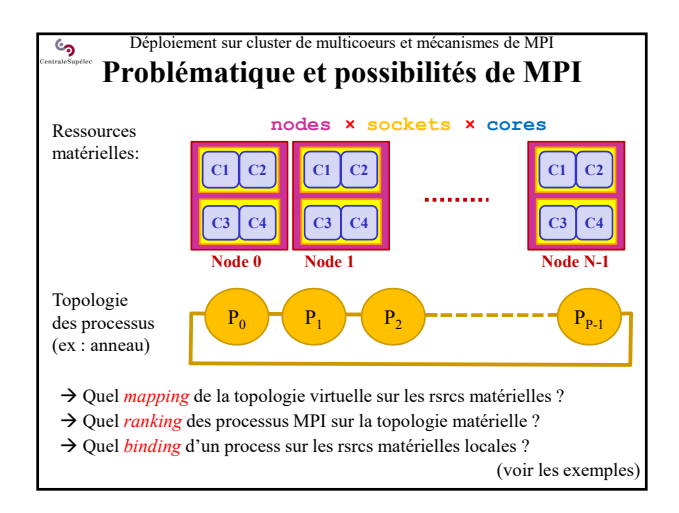

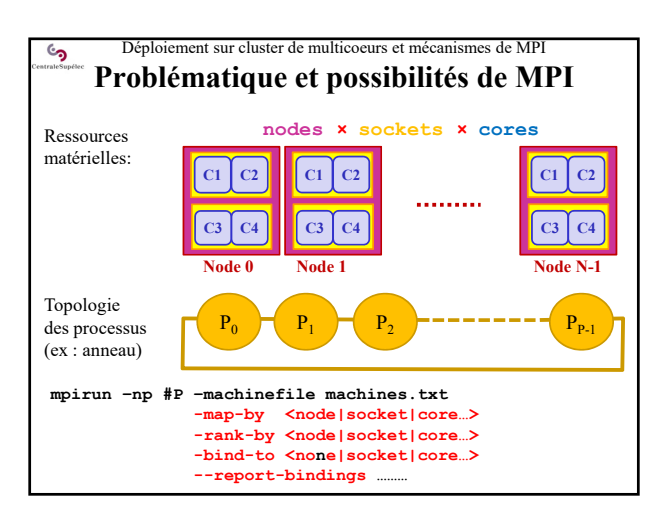

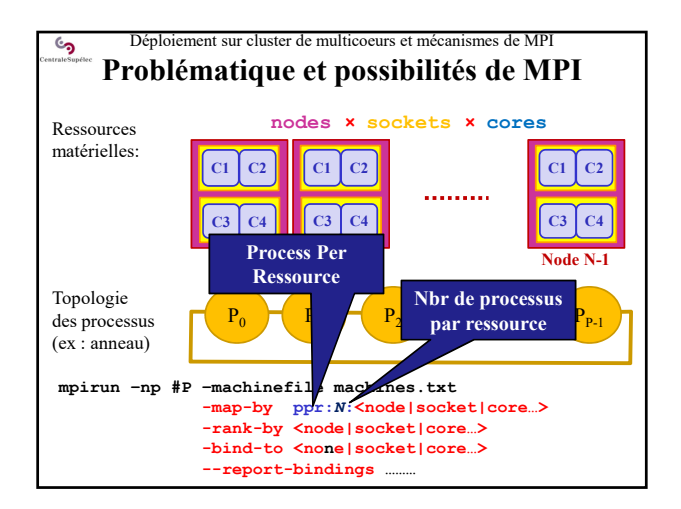

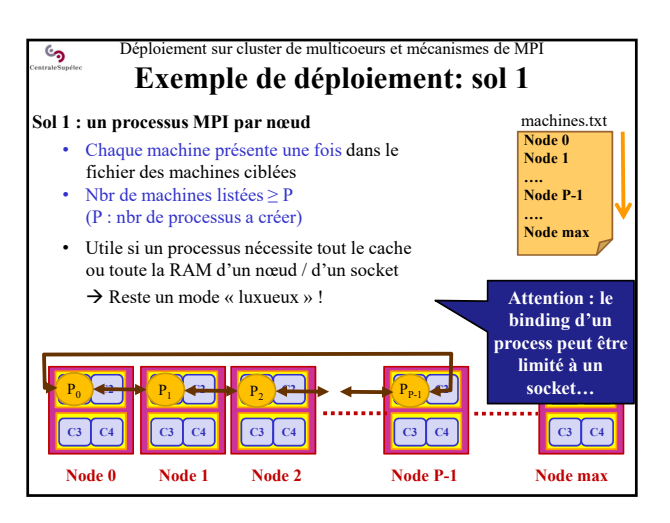

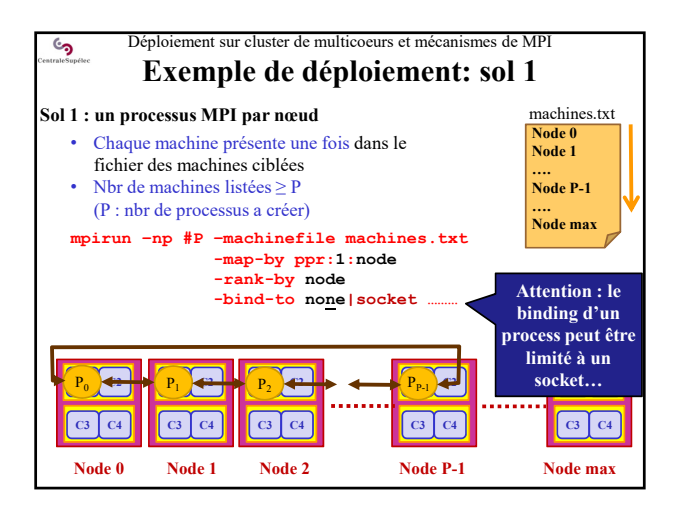

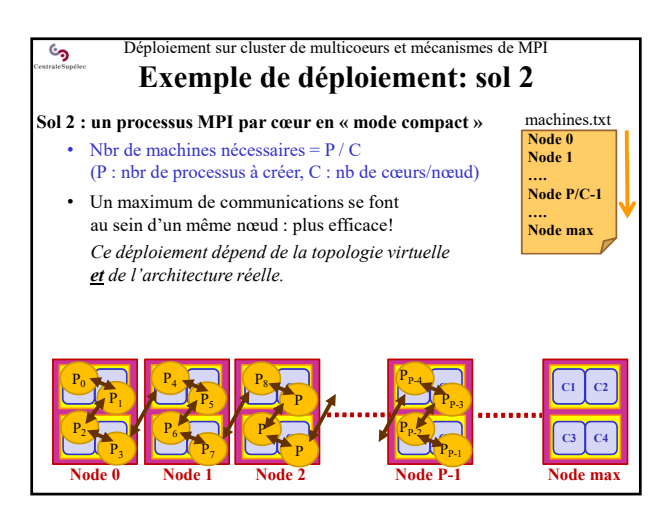

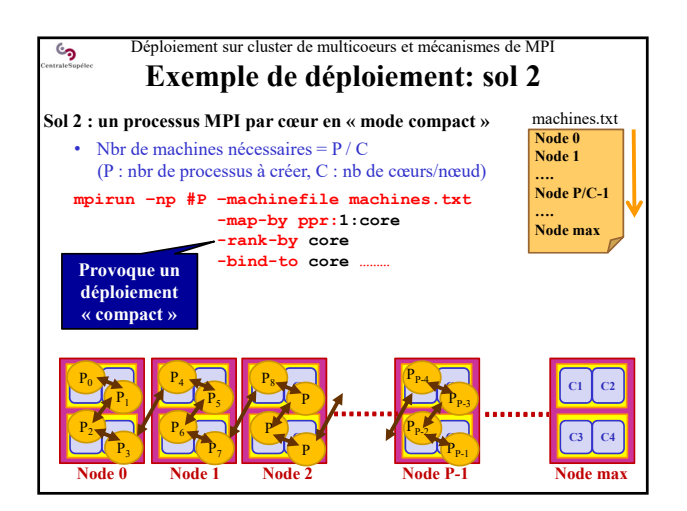

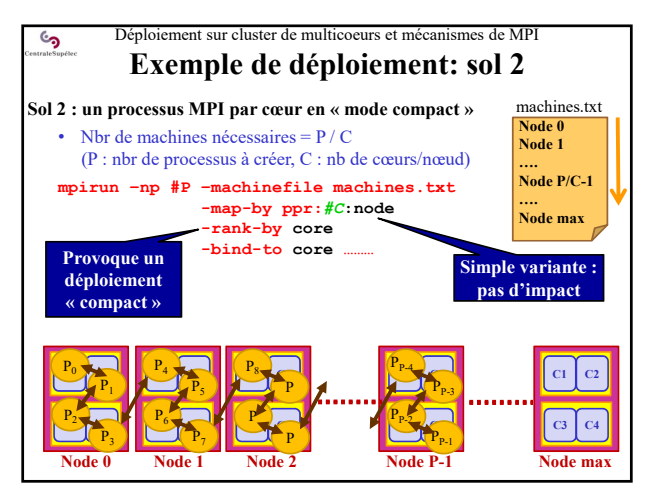

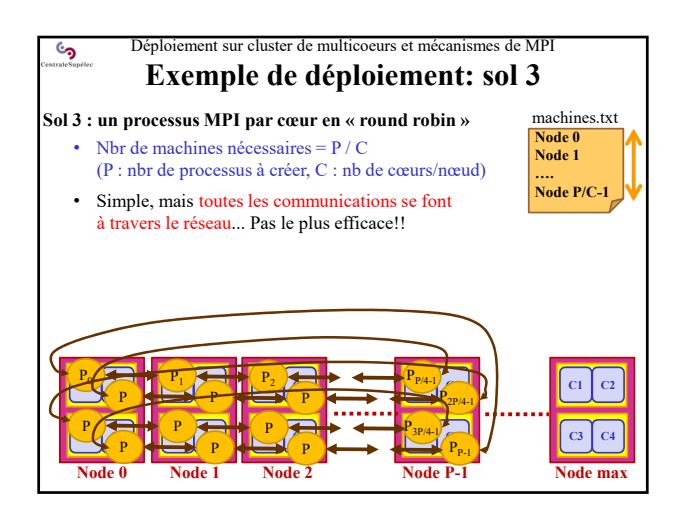

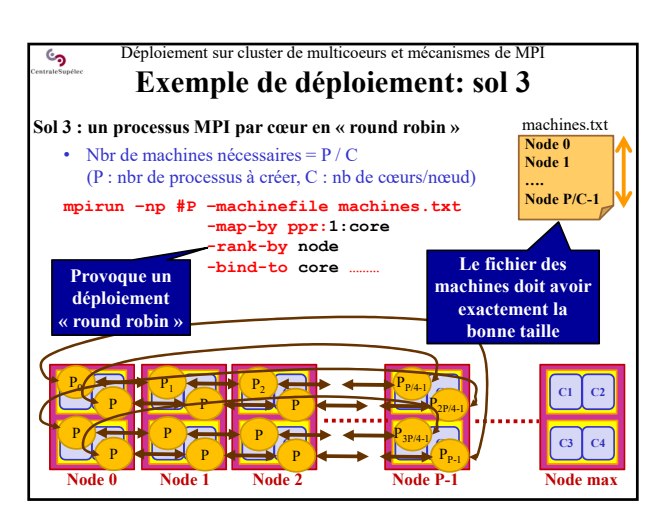

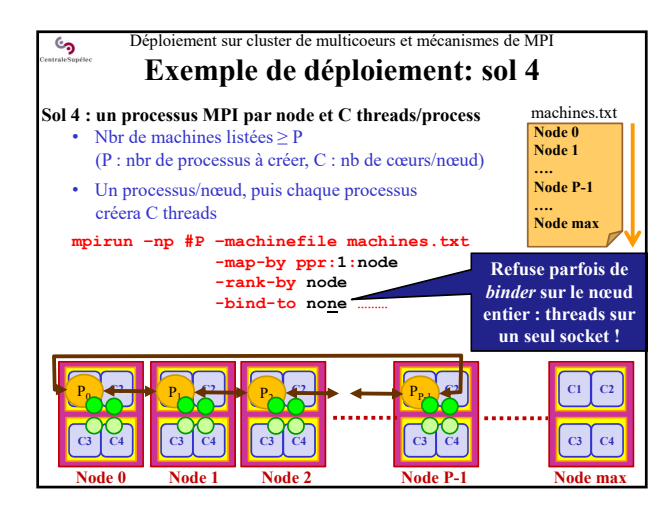

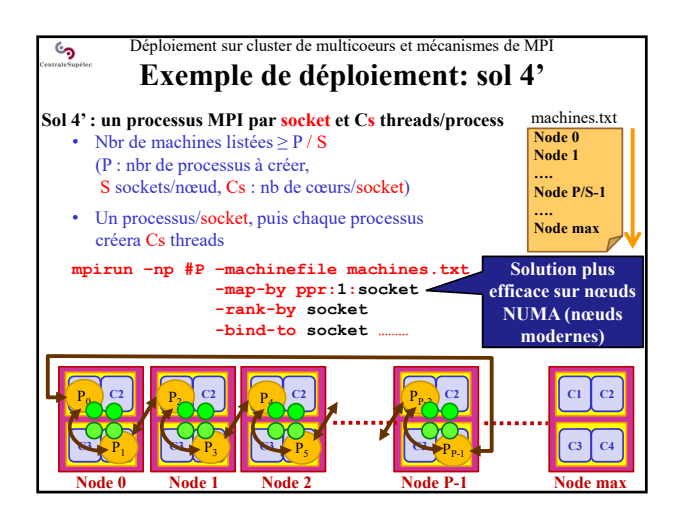

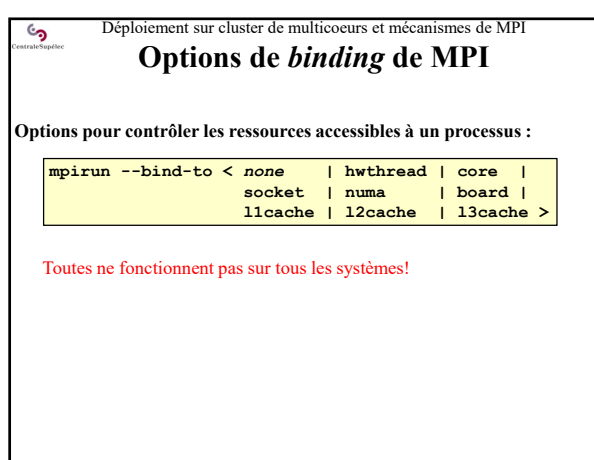

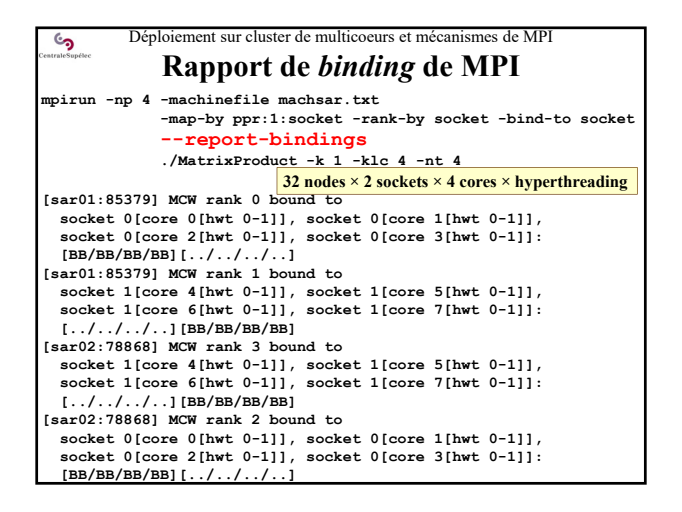

## Déploiement sur cluster de multicoeurs et mécanismes de MPI **Meilleur déploiement ?**

## **La performance du déploiement dépend de plusieurs facteurs :**

- L'occupation des ressources de calcul disponibles *Déployer une tâche (processus ou thread) par ressource :*
	- *au moins une tâche par cœur physique*
		- *ou une tâche par cœur logique (selon le noyau de calcul utilisé)*
- Le schéma de communication obtenu *Minimiser les communications inter-nœuds*

 $\epsilon$ 

- Le respect de l'architecture NUMA des nœuds
- *Au moins un processus par sous-nœud NUMA (en général par socket)*

Rmq : quand on travaille toujours sur un même cluster on finit par savoir ce qui est le plus efficace sur lui !

 $\epsilon$ ی Distributed application deployment with MPI • Déploiement sur cluster de multicoeurs et mécanismes de MPI • **Exercices** • Modélisation de performances

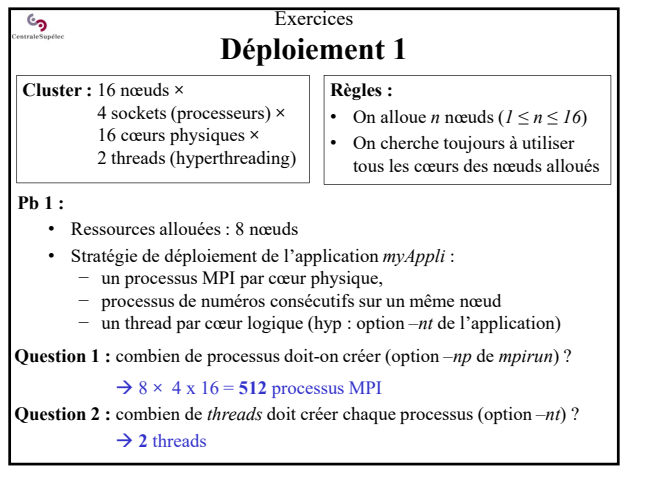

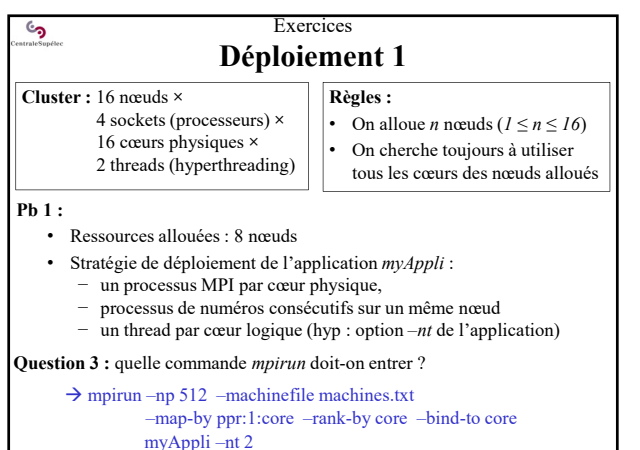

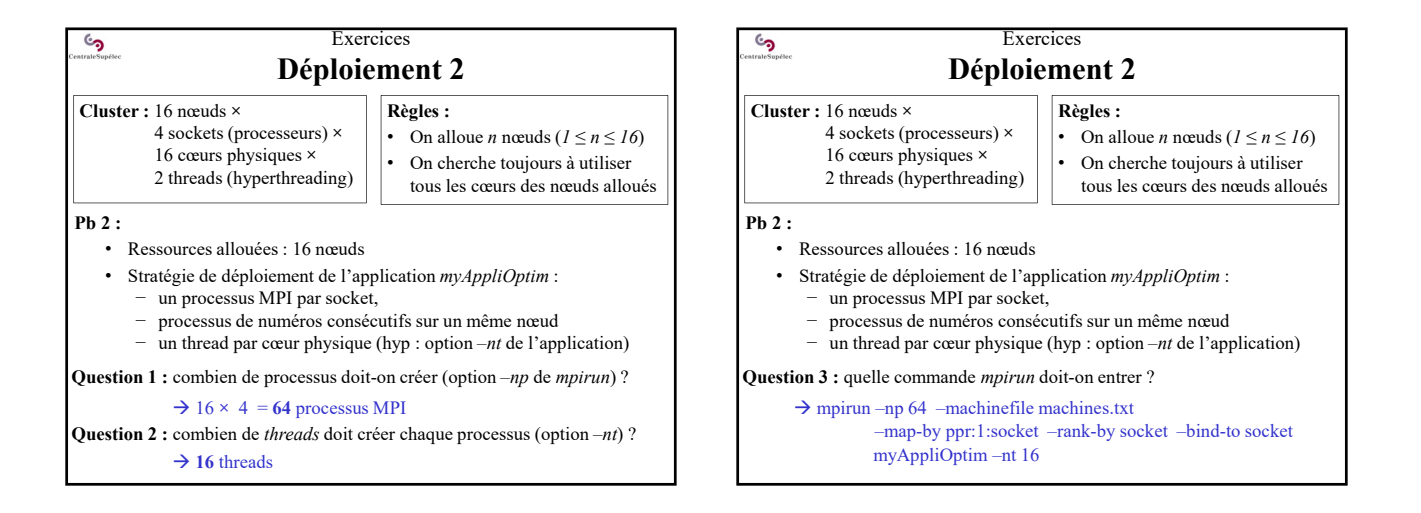

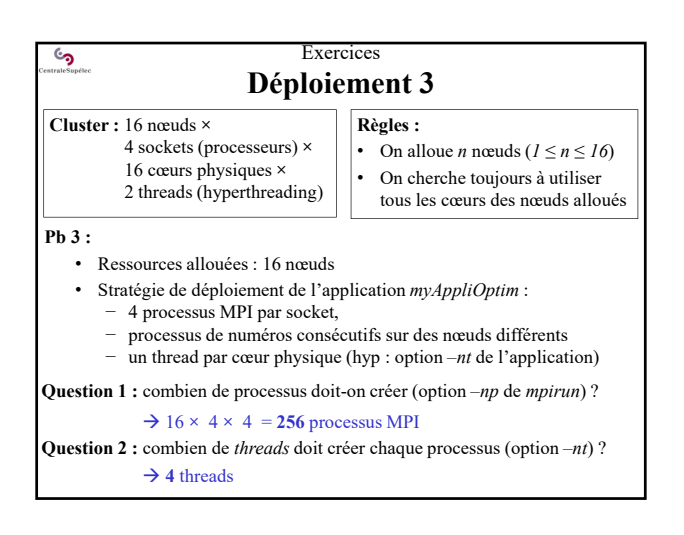

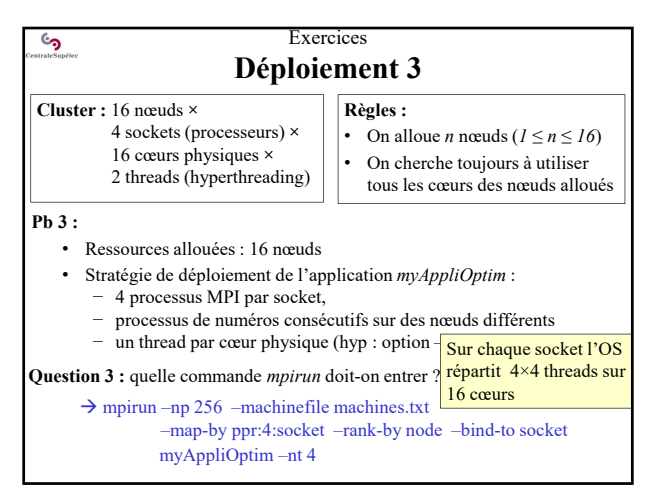

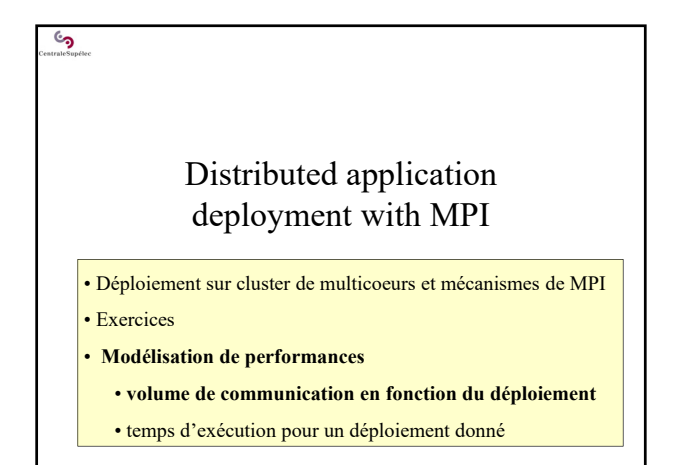

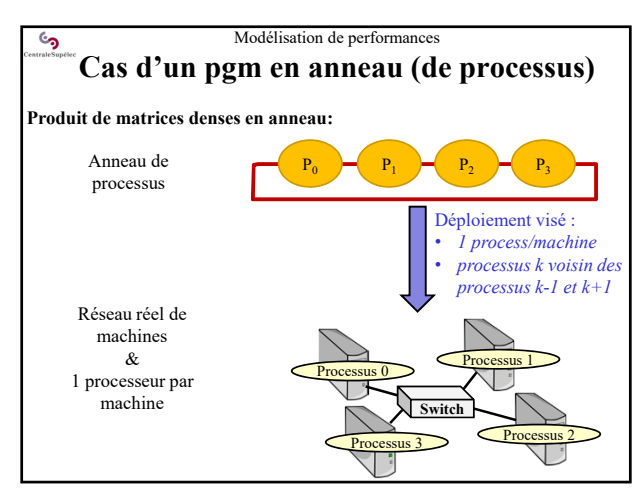

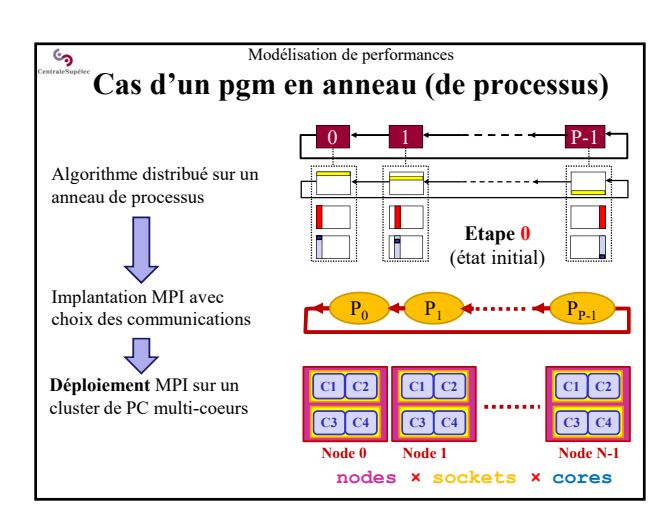

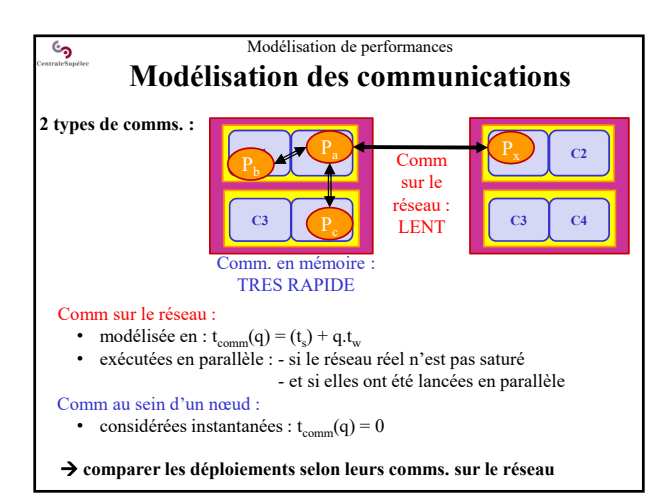

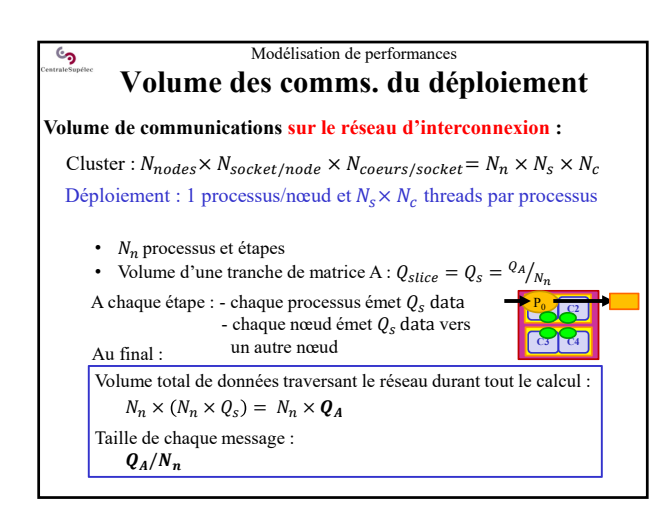

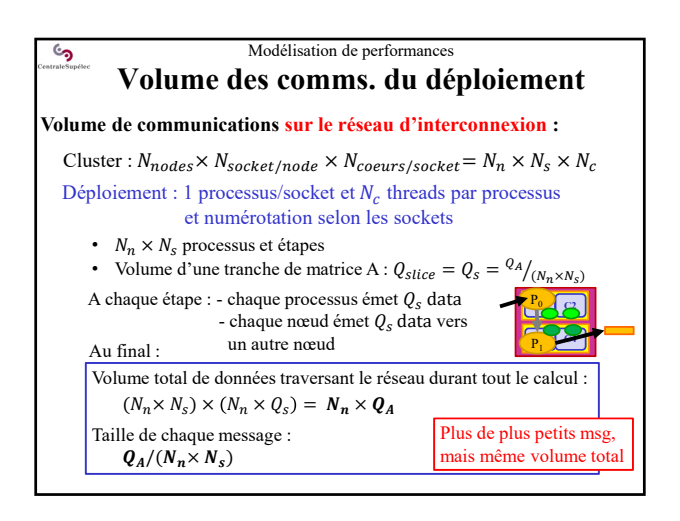

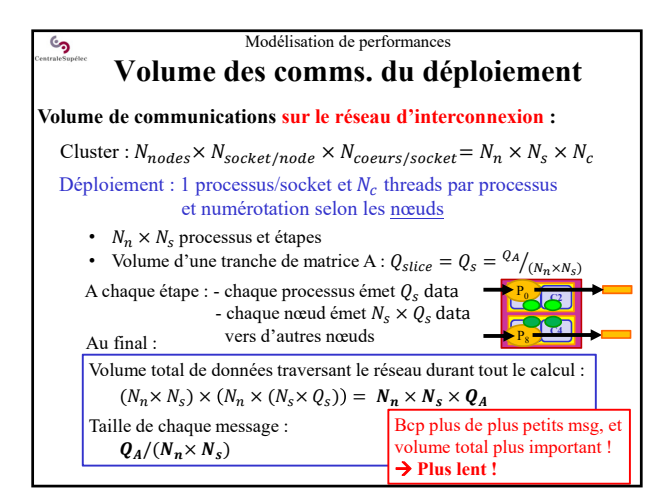

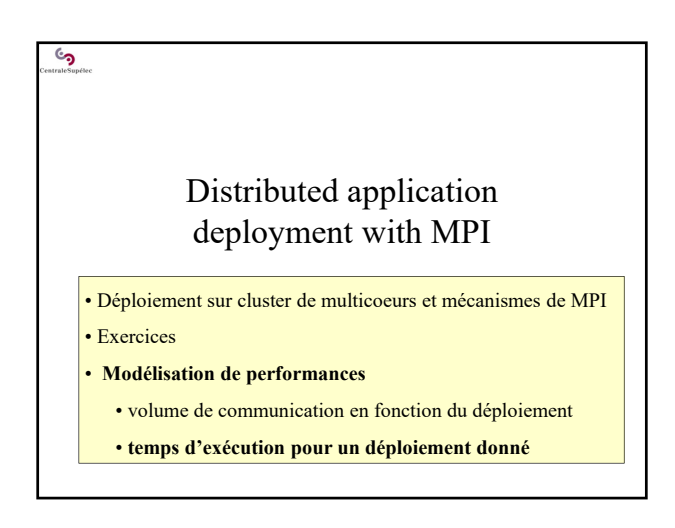

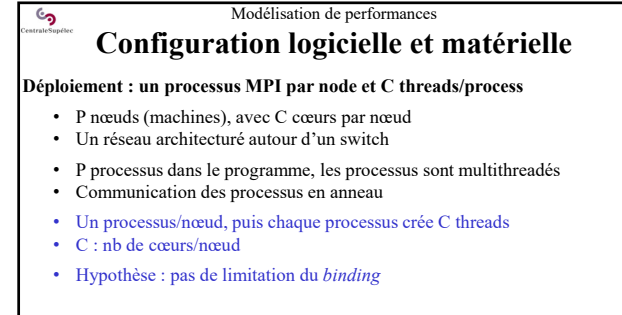

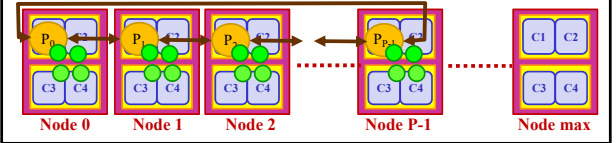

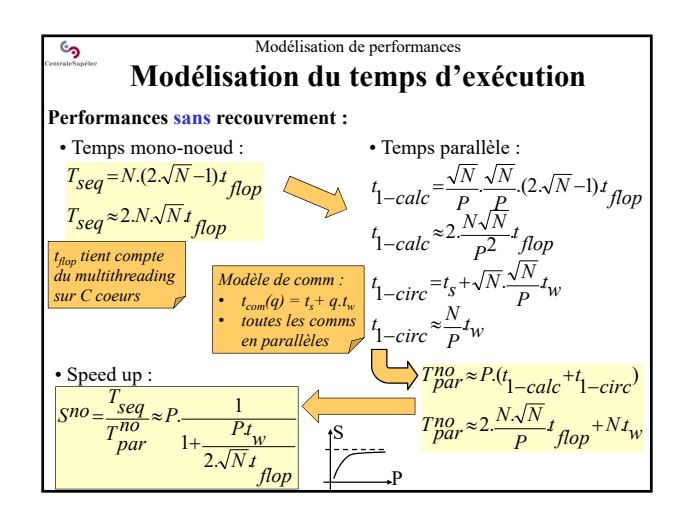

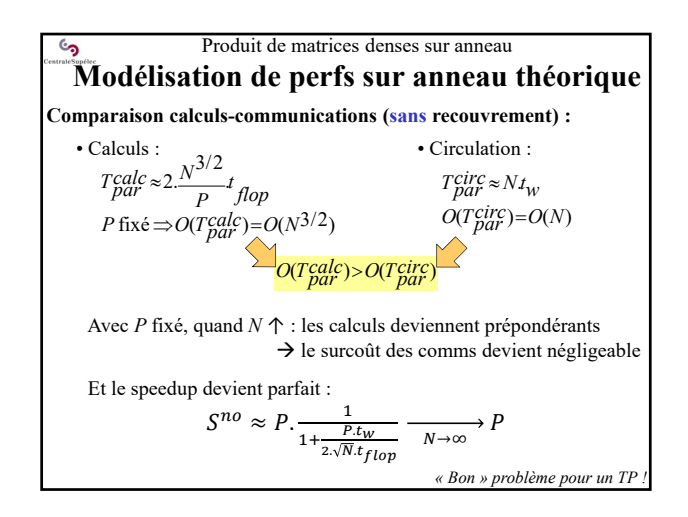

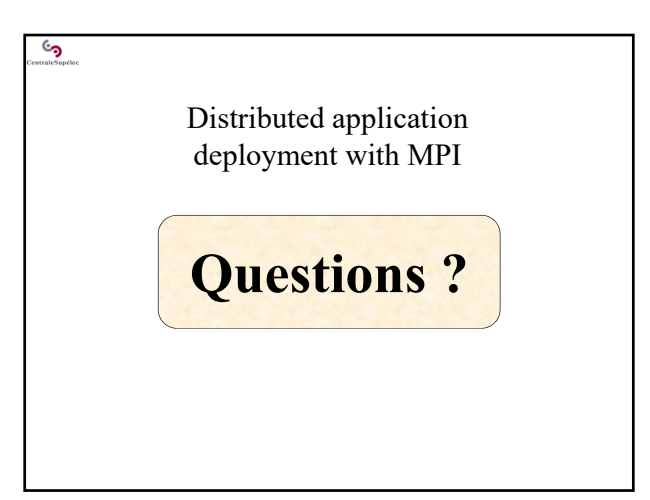